**UNIT 3**

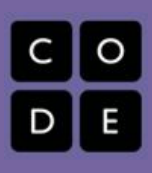

# **Lesson for Days 6-7: Image Editing Webpage**

# **Overview**

*Students will demonstrate their knowledge of the img src tag as well as how to apply several of the image attributes*

### **Lesson Summary**

*● Students will use a text editor and graphics editing software to develop a webpage that includes one image that has been edited by using several techniques.*

# **CS Content**

*Webpage Design is the CS component of this lesson.*

# **Objectives**

**Students will be able to:**

- Create a basic html webpage
- Use the img src tag
- Apply attributes to the img src tag

#### **Materials and Prep**

- Text Editor
- Graphics Editing Software

# **Resources**

- **Student Documents**
- Image Editing Webpage Assignment

## **Notes**